Volume 1, Number 1 ISSN: 0884-1012

 $\frac{1}{2}$ 

\$3.00 in United States \$3.75 in Canada and Mexico

# Robot Experimenter.

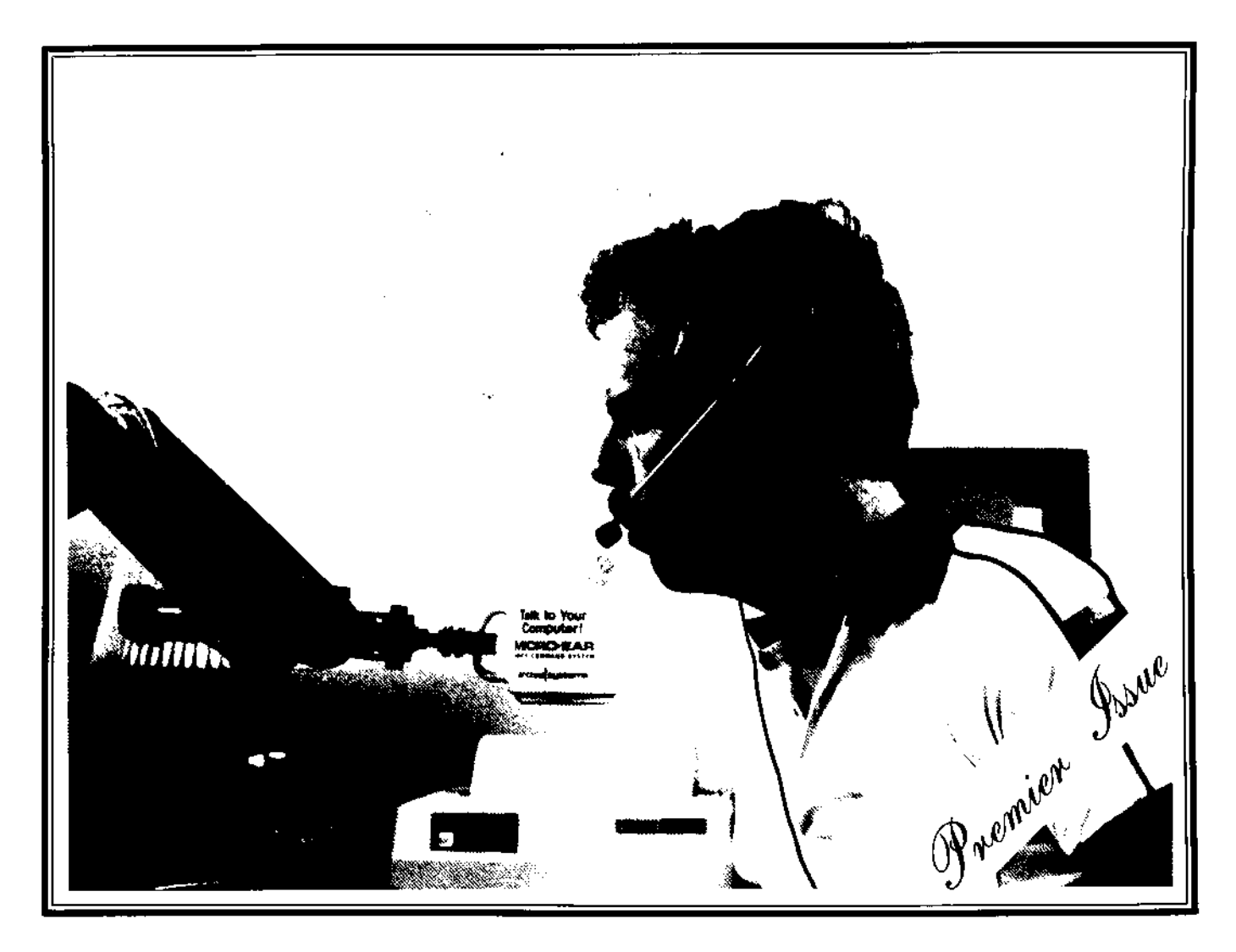

A Voice-Controlled Robot System

U.S. POSTAGE PAID **BULK RATE** PERMIT #1 PETERBOROUGH  $NH$ 

## A Low-Power, General-Purpose Computer for Your Robot

Jack W. Lewis Michael W. Fowler Arctec Systems 9103 Red Branch Rd. Columbia, MD 21045

should not treat it lightly. Ask yourself many questions starting with general ones like, "What are the principal functions I want vicious circle.<br>this computer to perform?" Then go on to<br>more specific questions like, "How many bit, we selected the inputs do I need and how will they be used?" It helps to have other designs available so you can see how someone else did it. That way, you can build upon the expertise and experience of other designers.

Table 1 lists most of the design specifications we developed for GEMINI's main computer. We attempted to minimize power consumption wherever possible. Why is this so important? Power consumption dictates the size of batteries required for a given number of off-charger hours of operation. Batteries are heavy and the heavier the robot, the more power required to move it

around, This in turn means larger batteries, which weigh more, and you find yourself in a

We selected the Rockwell 65C02 CMOS microprocessor because the first generation NMOS 6502 was very popular and their is a lot of software and design books available for this machine. The CMOS version consumes only 4mA of current compared to 90mA for the NMOS version running at l MHz.

The CMOS 65C02 also has an enhanced instruction set that allows you to write more compact (hence faster) code. We selected the Rockwell version over the GTE or NCR versions because the Rockwell has a more highly expanded instruction set.

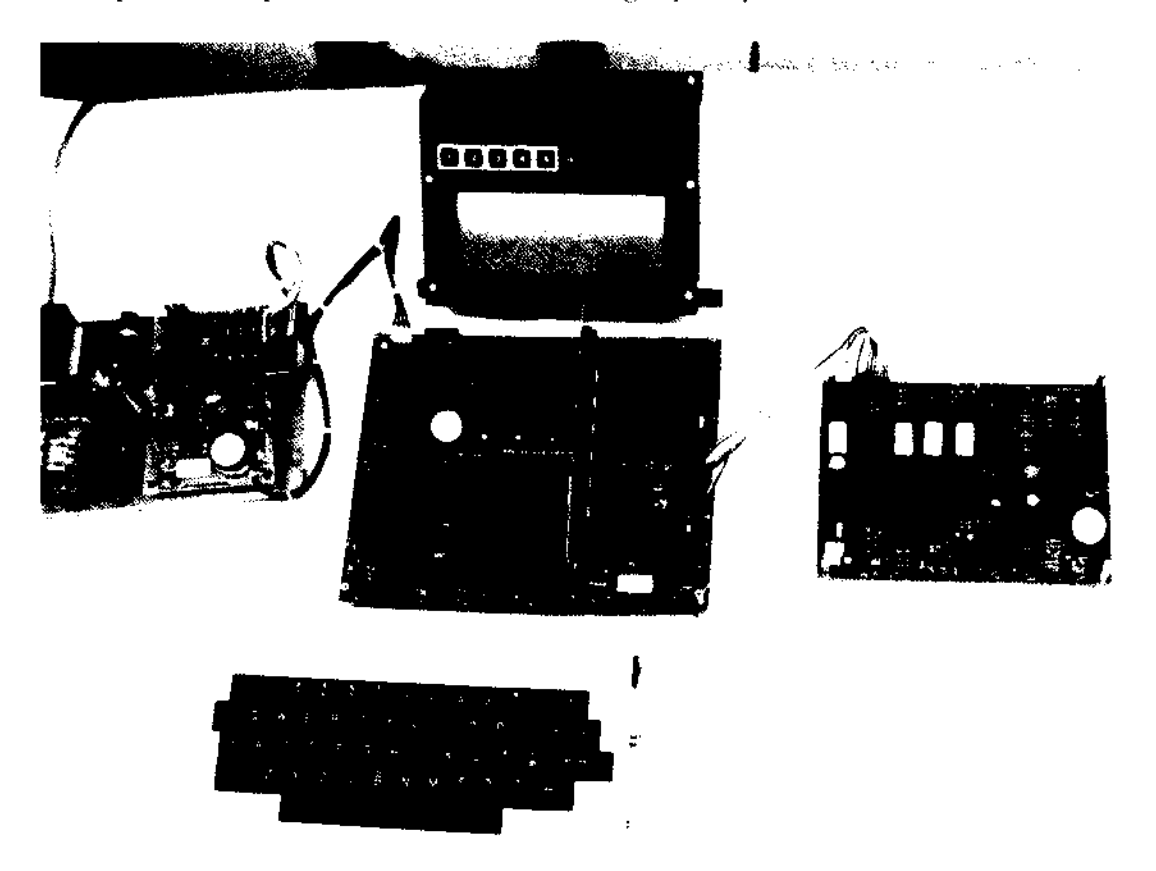

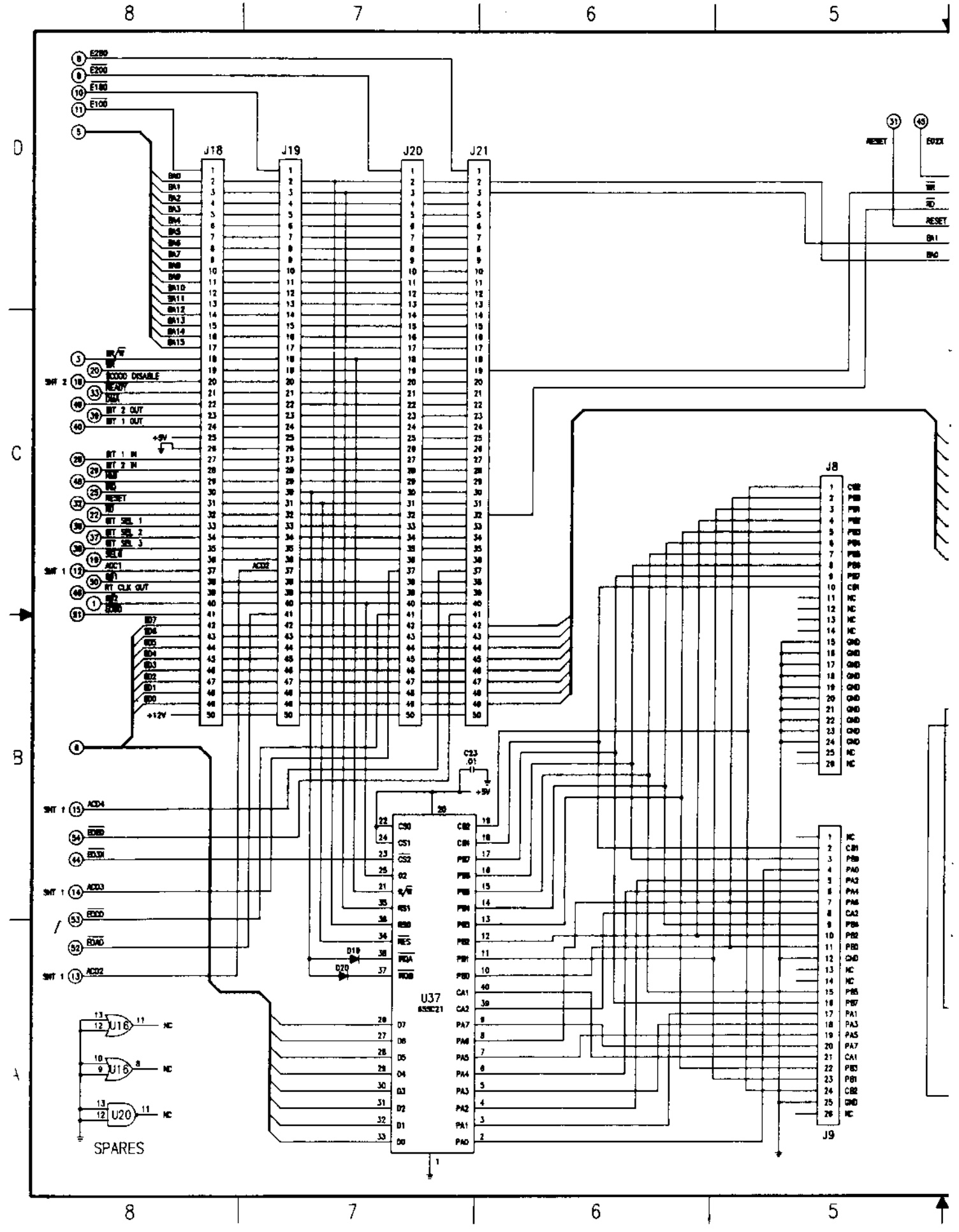

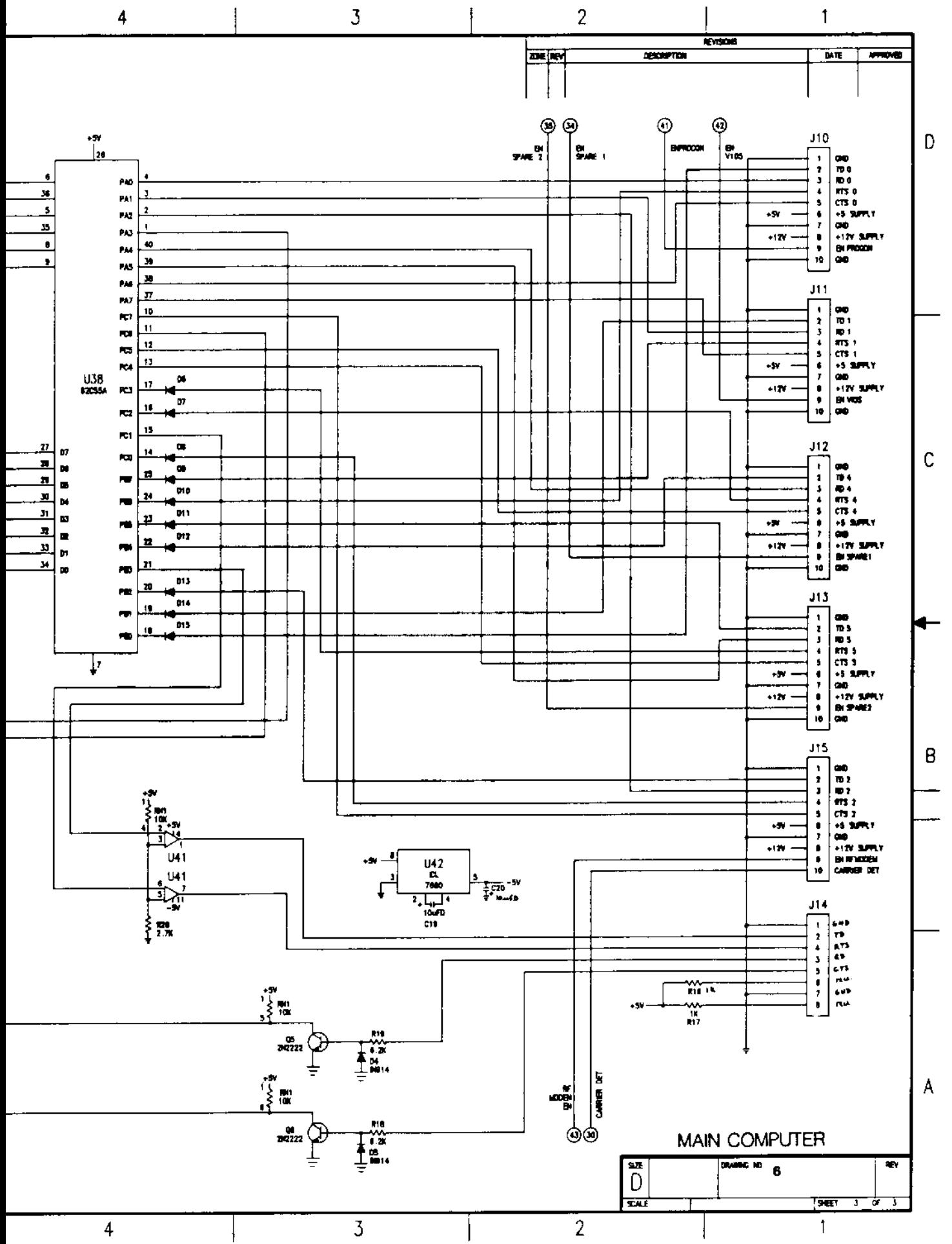

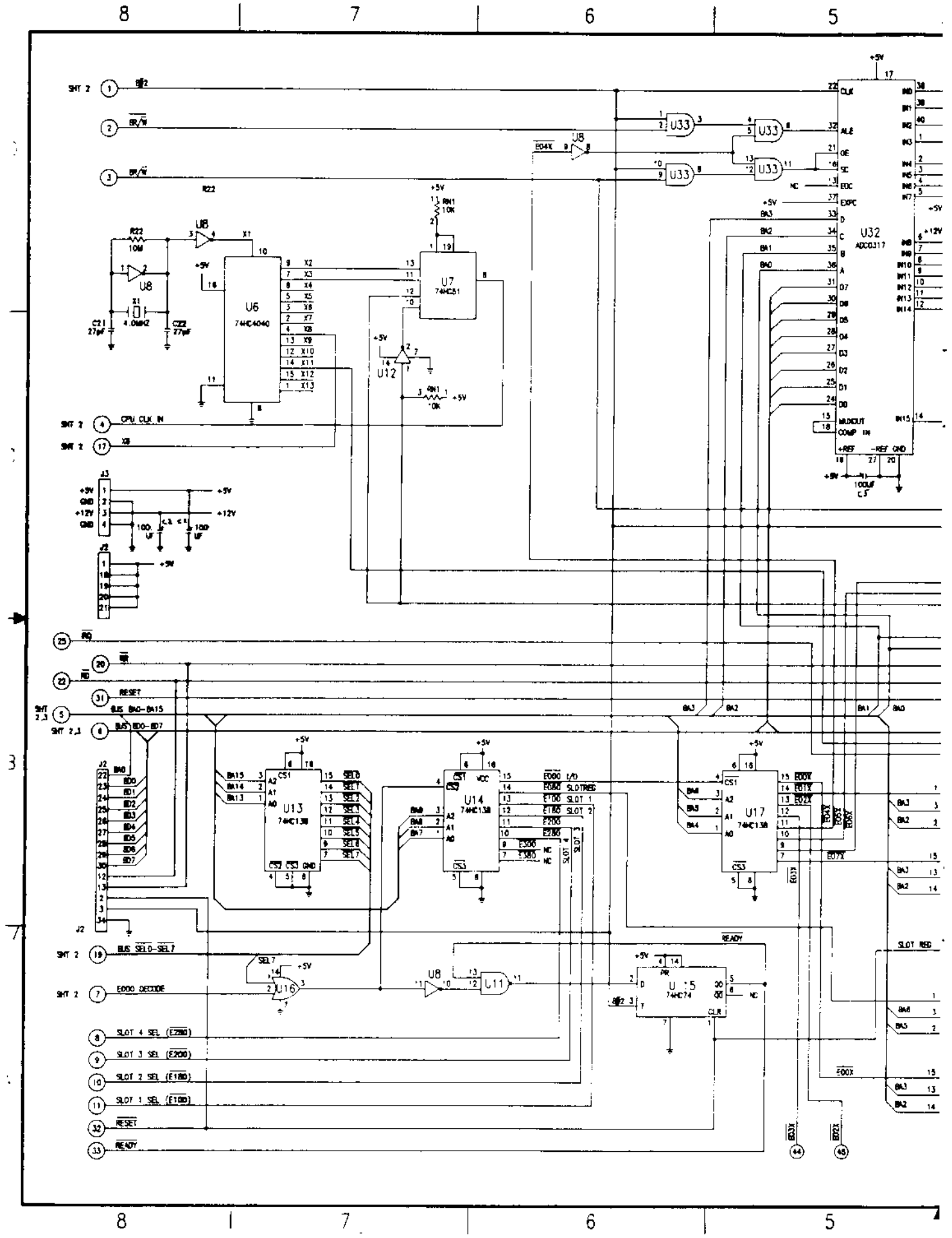

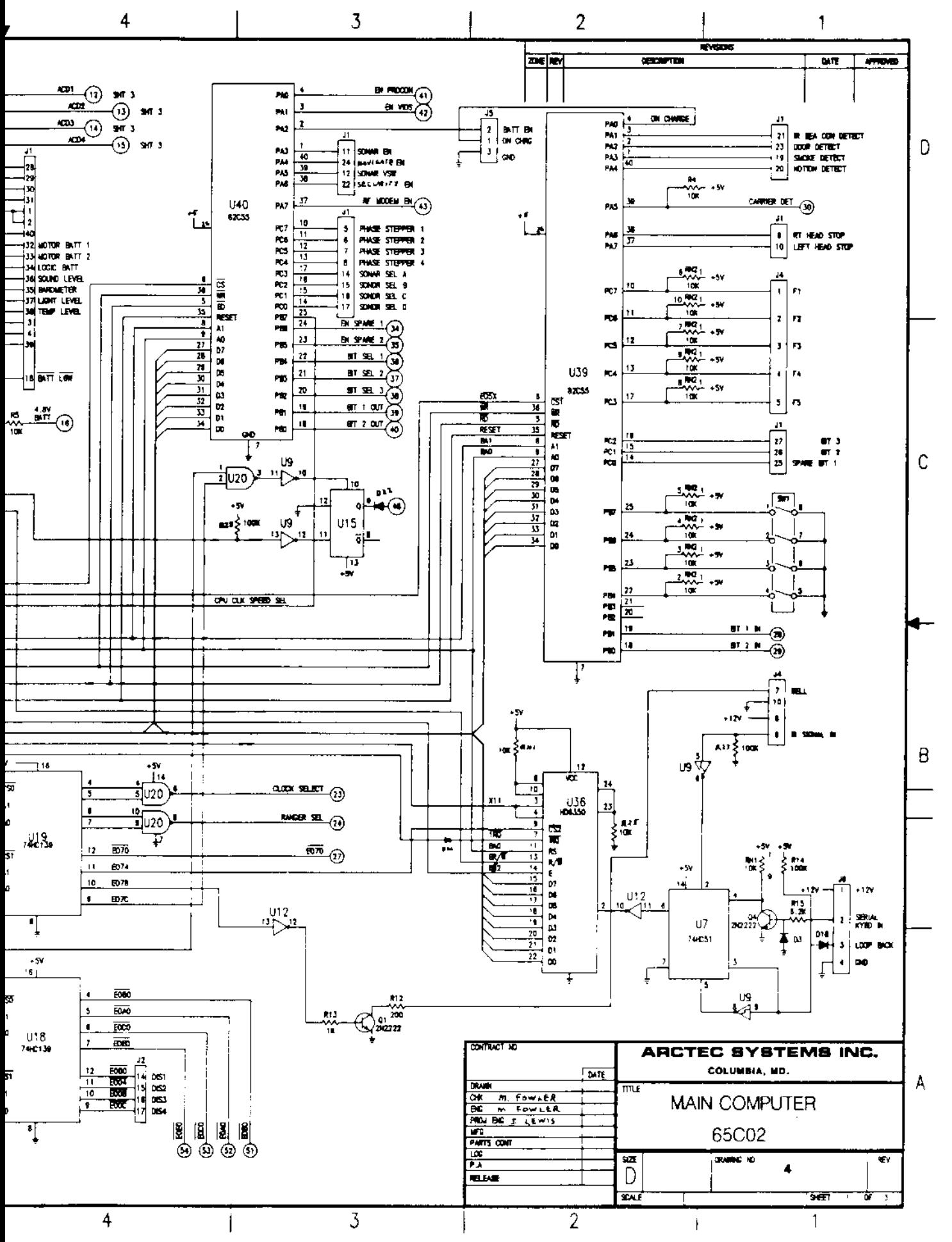

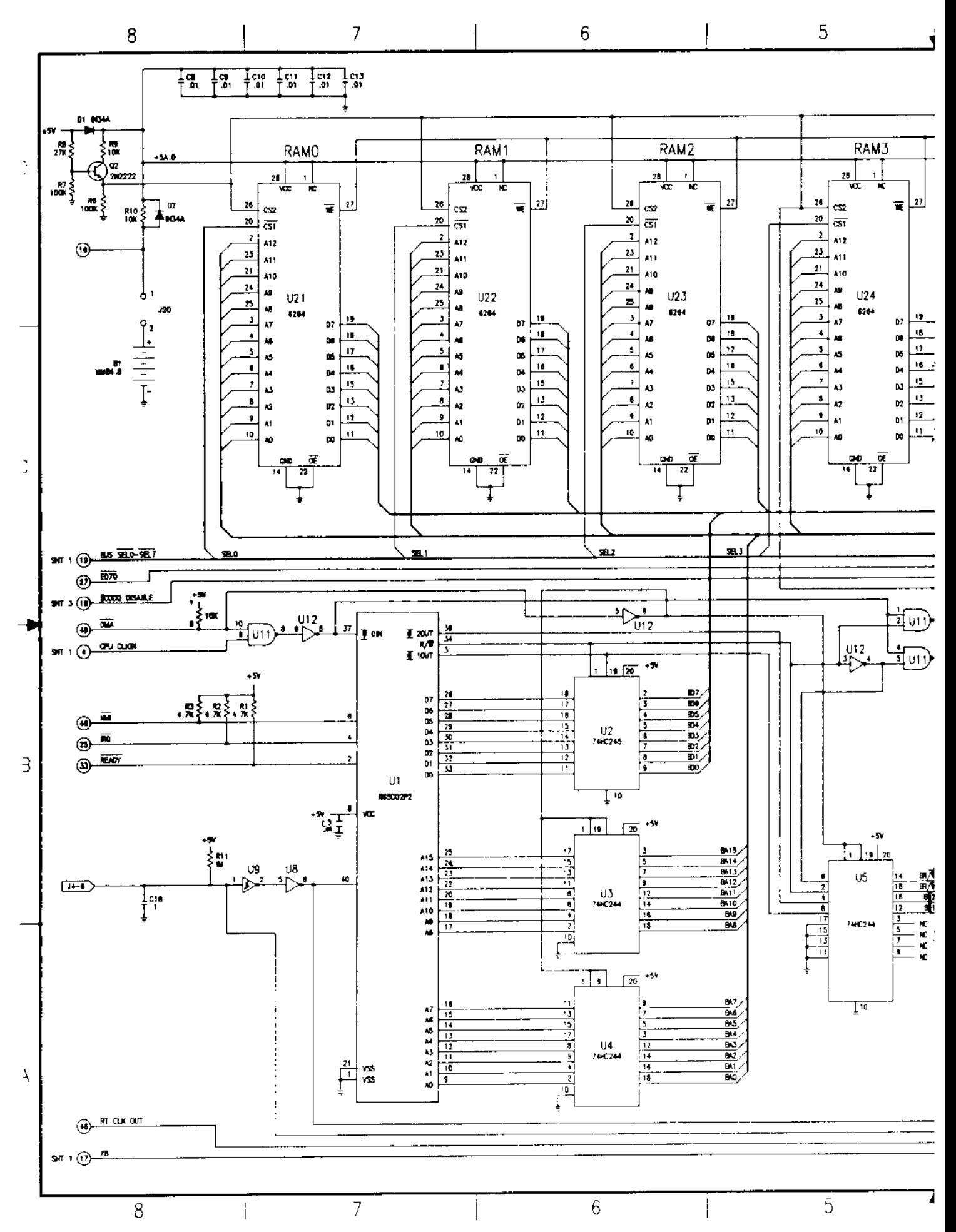

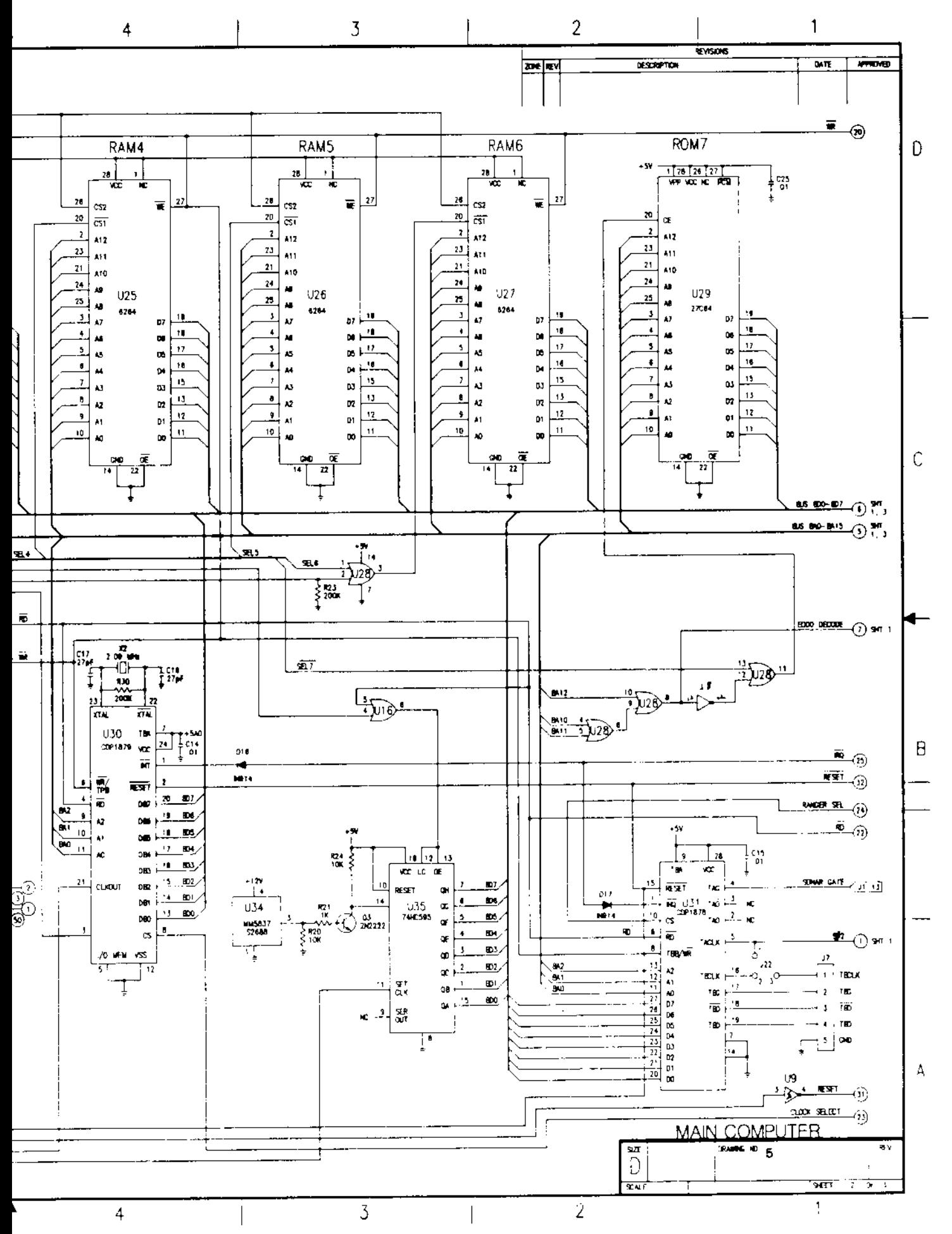

The  $65C02$  is available in 1, 2, 3, or 4 MHz versions. We used the 2 MHz version and developed a scheme that allows us to alter the clock speed under program control. saves power in operations such as wait loops monitor software, ample room for I/O de-(the 65C02 consumes 4 mA at 1 MHz) and still allows high-speed computations (the  $65C02$  consumes  $8 \text{ mA}$  at  $2 \text{ MHz}$ .

The 64 Kbytes of directly addressable memory space was split into 56 Kbytes of

user-programmable memory (RAM), 1 Kbytes of input/output (I/O) space, and 7 Kbytes of read-only memory (ROM) space. This pro-This vides lots of room for powerful ROM-based vices, and plenty of room for user-developed programs. We also provided the capability to bankswitch another 56 Kbytes of memory (RAM or ROM) into one of the 8 Kbyte RAM memory locations. We also selected static in lieu of dynamic programmable memory so it could be battery backed.

Table 1. Robot computer design specifications.

### **HARDWARE:**

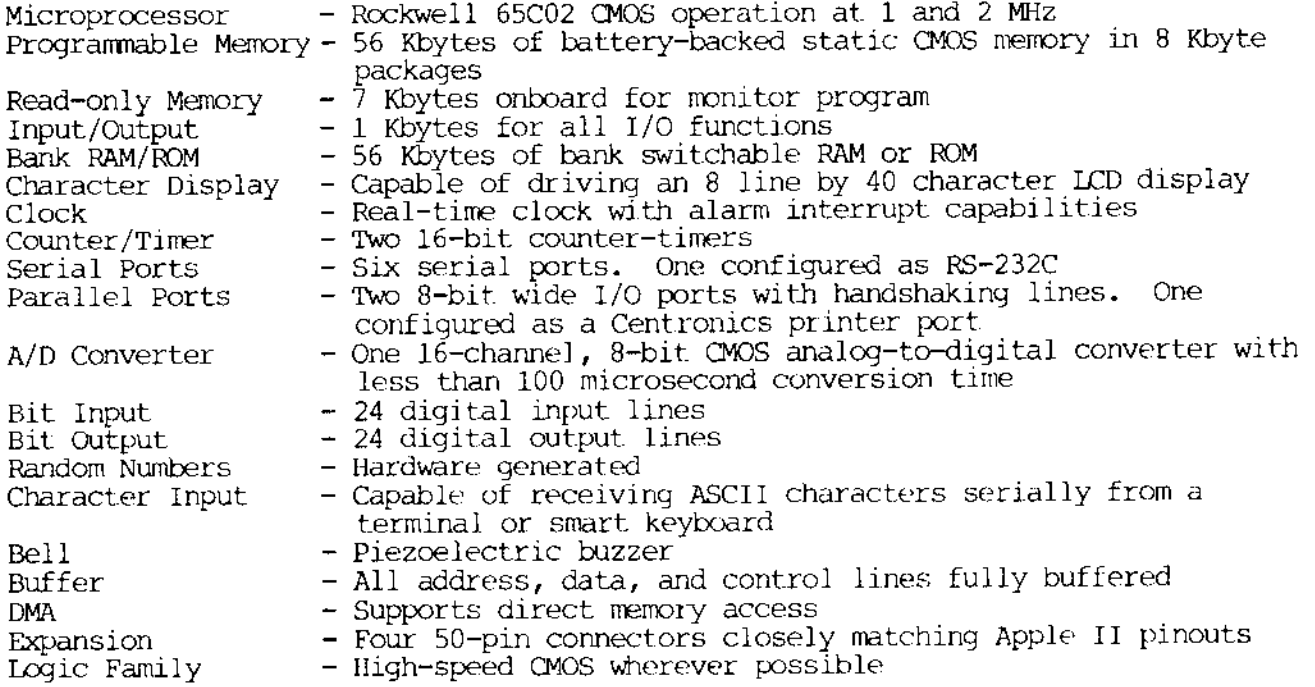

#### **SOFTWARE**

#### MONITOR COMMAND LANGUAGE:

- Single-letter commands to set and read the real-time clock, send and receive data on the dual parallel port, send and receive data on the RS-232C serial port, send output to a printer, enter bank RAM/ROM programs, and enter user programs.
- Single address commands to run a user program, disassemble code, display memory locations, and alter memory.
- Multiple address commands to output a range of memory to current output device, fill a range of memory with a given hexadecimal character, move a range of memory, and verify a range of memory.

#### UTILITIES

- Character output support for vectored character output. Separate LCD routines to support scrolling, etc.
- Auxiliary computer character I/O with separate input/output routines for each serial port with polling.
- Stepper motor driver routines to initialize a stepper motor, take one step, and take multiple steps.
- Sonar ranging routines to multiplex up to 10 sonars and take ranges on each.
- Processor speed selection routines to switch between 1 and 2 MHz
- Bank switching routines to handle bank-to-bank subroutine calls, jumps, fetching memory contents, and saving memory contents between banks
- Math pack provides 24-bit signed fractional integer math pack with trigonometric capabilities.